# **Aus den Augen, aus dem Sinn …**

**Informationen zur Umsetzung des Vorab-Widerspruchs gegen Abbildungen im Internetdienst Google Street View**

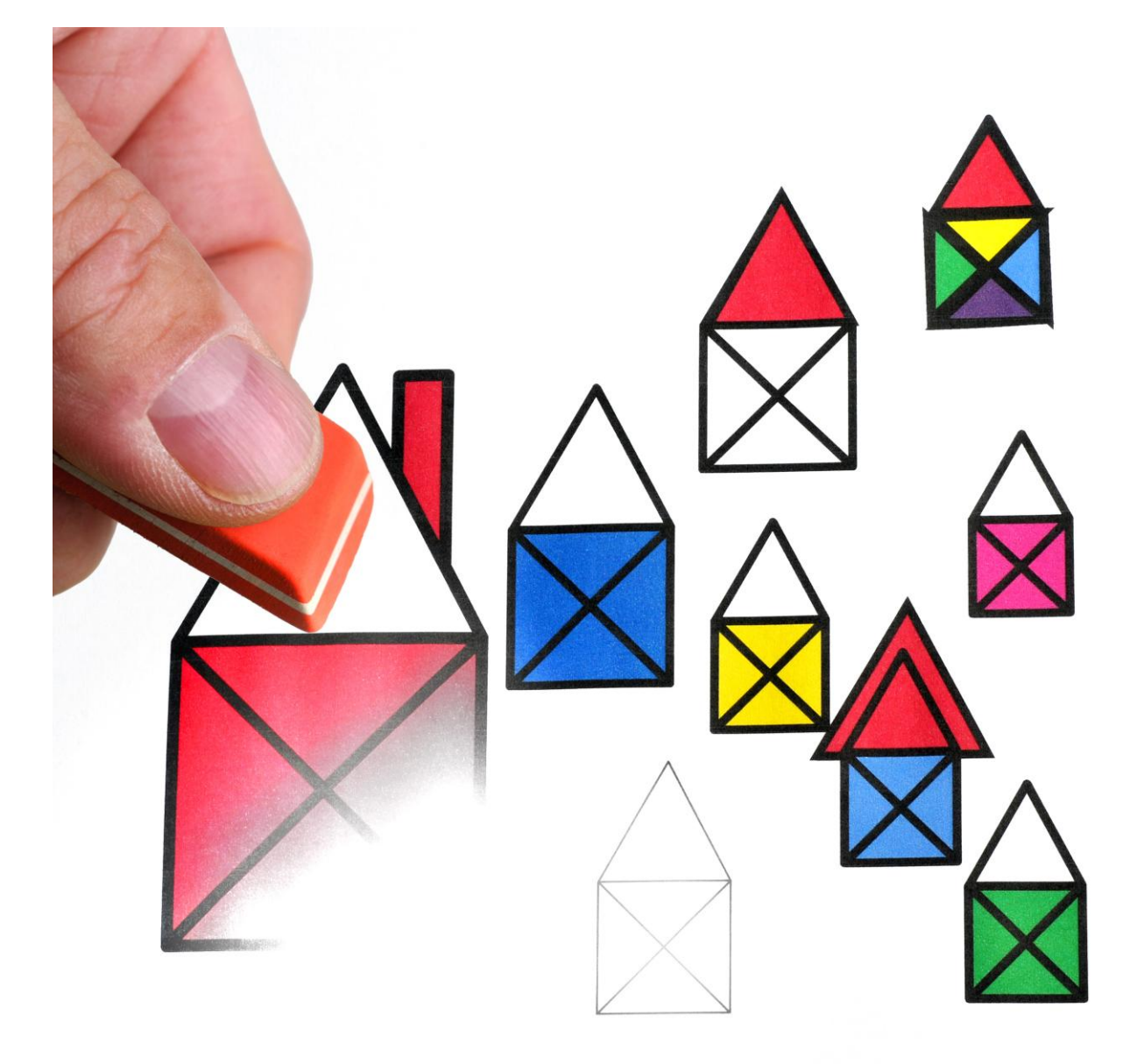

 **Der Hamburgische Beauftragte für Datenschutz und Informationsfreiheit**

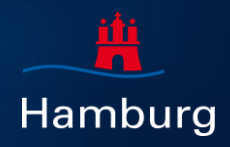

#### **Inhalt**

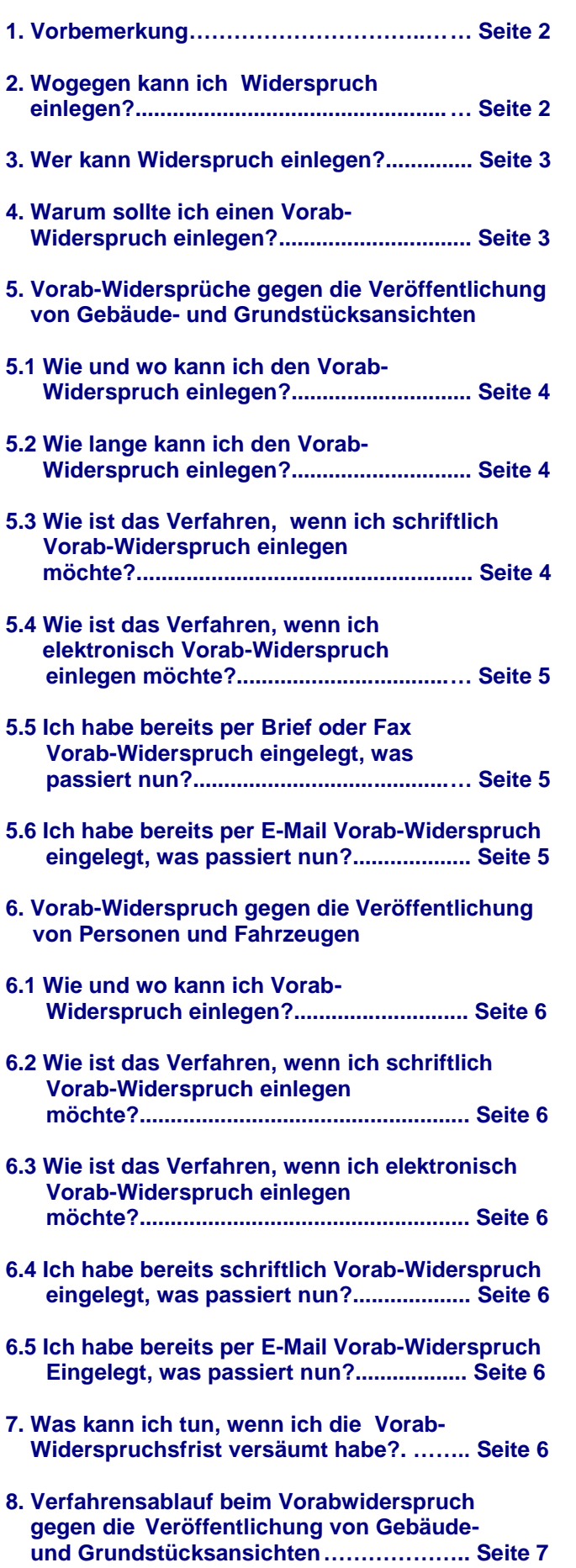

#### **1. Vorbemerkung**

Seit 2008 sind Fahrzeuge von Google durch Deutschlands Straßen gefahren und haben Straßenpanoramen aufgenommen. Die Bilder sollen - wie in anderen Ländern auch - für jeden frei abrufbar ins Internet gestellt werden. Dabei nimmt Google eine Unkenntlichmachung von Gesichtern und Kfz-Kennzeichen vor. Über eine Funktion in diesem Dienst wird es möglich sein, Probleme zu melden und die nachträgliche Unkenntlichmachung von Gebäudeansichten, Personen und Fahrzeugen zu erreichen.

Der massive Widerstand gegen dieses Vorhaben und die Verhandlungen zwischen Google und den Datenschutzbehörden haben dazu geführt, dass Google den Betroffenen in Deutschland die Möglichkeit einräumt, bereits vor Veröffentlichung der Bilder im Internet Widersprüche einzulegen und auf diese Weise eine Unkenntlichmachung der Bilder bei der Veröffentlichung und im Originaldatenbestand, also in den Rohdaten, zu erreichen.

### **2. Wogegen kann ich Widerspruch einlegen?**

Sie können gegen die Veröffentlichung von Gebäuden oder Grundstücken, Personen und Fahrzeugen Widerspruch einlegen; nicht allerdings gegen die Darstellung von Amtsgebäuden und Firmensitzen (z.B. Kapitalgesellschaften und sonstige juristische Personen). Eigentümer oder Pächter von Gewerbebetrieben müssen, wenn sie gegen die Veröffentlichung von Bildern ihres Betriebes Widerspruch einlegen wollen, den

Betrieb ausdrücklich nennen, da Gewerbetriebe sonst nicht unkenntlich gemacht werden.

Der eingelegte Widerspruch erstreckt sich auch auf die bereits durch Google erhobenen Rohdaten. Das bedeutet, dass mit dem Widerspruch auch eine Verpixelung der Daten vorgenommen wird, die der Veröffentlichung der Bilder im Internet zugrunde liegen.

## **3. Wer kann Widerspruch einlegen?**

Jeder Betroffene kann Widerspruch einlegen. Das bedeutet für die Abbildung von Wohnhäusern und Grundstücken, dass Sie als Eigentümer oder berechtigter Bewohner (z. B. Mieter) Widerspruch einlegen können. Sie können auch Widerspruch einlegen, wenn Sie selbst oder ihr Kfz (als Halter oder Fahrer) aufgenommen wurden.

Google verzichtet grundsätzlich darauf, einen Nachweis des Mietverhältnisses oder Ihrer Stellung als Eigentümer zu verlangen. Sie können auch Widersprüche für Dritte einlegen, wenn Sie hierfür von diesen bevollmächtigt wurden.

Angaben über juristische Personen (z.B. Personengesellschaften, Vereine, Gruppen oder Gemeinden) unterfallen nicht dem Schutzbereich der Datenschutzgesetze. Somit erstreckt sich die eingeräumte Widerspruchsmöglichkeit nicht auf Widersprüche von juristischen Personen oder Widersprüche bezogen auf Gebäude, Grundstücke oder Kfz, soweit diese lediglich im Eigentum von juristischen Personen stehen und nur von diesen genutzt werden.

# **4. Warum sollte ich einen Vorab- Widerspruch einlegen?**

Sie wollen verhindern, dass die von Google aufgenommene Ansicht Ihres Hauses/Grundstücks bzw. Ihrer Wohnung über den Dienst Google Street View in das Internet gestellt wird.

Sie befürchten, dass bei Aufnahme Ihres Hauses/Grundstücks Sie oder andere Personen erfasst wurden.

Sie wurden von Googles Kamerawagen aufgenommen und können dies unter Angabe des Ortes der Aufnahme und einer Beschreibung ihrer Person und – wenn möglich – des Zeitpunktes der Aufnahme konkretisieren. Google verwendet zwar eine automatische Software, die die Gesichter aller abgebildeten Personen verpixeln soll. Sie wollen jedoch darüber hinaus verhindern, dass die Ansicht Ihrer gesamten Person im Internet erscheint.

Ihr Kfz wurde von Googles Kamerawagen aufgenommen und Sie können hierzu den Ort nennen und weitere konkretisierende Angaben z.B. über den Zeitpunkt der Aufnahme machen. Google verpixelt zwar mit Hilfe einer eigens hierfür entwickelten Software automatisch alle Kfz-Kennzeichen. Sie wollen jedoch verhindern, dass die Abbildung des Kfz im Internet erscheint.

Neben dem Vorab-Widerspruch steht Ihnen auch die Möglichkeit offen, gegen die Bilder zu jedem späterem Zeitpunkt, zu dem diese bereits im Internet stehen, Widerspruch einzulegen. Haben Sie vor, in jedem Fall einen Widerspruch gegen die Aufnahmen zu erheben, raten wir Ihnen, dieses bereits vor der Veröffentlichung zu tun. Damit können Sie verhindern, dass die Bilder überhaupt ins Internet gestellt werden.

# **5. Vorab-Widerspruch gegen die Veröffentlichung von Gebäude und Grundstücksansichten**

#### **5.1 Wie und wo kann ich den Vorab- Widerspruch einlegen?**

Sie können Ihren Vorab-Widerspruch per Post an **Google Germany GmbH, betr.: Street View, ABC-Str. 19, 20354 Hamburg** senden oder im Internet das von Google zur Verfügung gestellte so genannte Online-Tool nutzen:

[http://www.google.de/streetview.](http://www.google.de/streetview)

#### **5.2 Wie lange kann ich den Vorab- Widerspruch einlegen?**

Für Vorab-Widersprüche gegen die Abbildung von Gebäuden und Grundstücken stellt Google voraussichtlich ab **17. August 2010** ein eigenes Tool im Internet unter

#### <http://www.google.de/streetview>

zur Verfügung. Sie können den Vorab-Widerspruch einlegen, solange das Tool geöffnet ist, mindestens aber 4 Wochen ab Öffnung des Tools. Google beabsichtigt, zunächst die Ansichten der 20 größten Städte Deutschlands (Berlin, Bielefeld, Bochum, Bonn, Bremen, Dortmund, Dresden, Duisburg, Düsseldorf, Essen, Frankfurt am Main, Hamburg, Hannover, Köln, Leipzig, Mannheim, München, Nürnberg, Stuttgart und Wuppertal) im Internet zu veröffentlichen. Für Widersprüche, die sich auf diese Städte beziehen, ist das Tool voraussichtlich bis zum **15. September 2010,**  mindestens aber 4 Wochen, geöffnet. Schriftliche Widersprüche können noch bis zum 21. September eingelegt werden (Eingang bei Google).

Für das Einlegen von Widersprüchen für Abbildungen außerhalb der o.g. 20 Städte steht das Tool auch über diesen Zeitraum hinaus zur Verfügung. Google wird über die Schließung des Tools und damit den Ablauf der Widerspruchsfrist 4 Wochen vorher öffentlich informieren.

Diese Zeiträume gelten entsprechend für schriftliche Widersprüche.

#### **5.3 Wie ist das Verfahren, wenn ich schriftlich Vorab-Widerspruch einlegen möchte?**

Sie richten Ihren schriftlichen Vorab-Widerspruch per Brief an die Google Germany GmbH und erhalten von dort eine Eingangsbestätigung. Wenn Google das Objekt, gegen dessen Veröffentlichung Sie Widerspruch eingelegt haben, eindeutig lokalisieren und identifizieren kann, wird Google Ihren Widerspruch unmittelbar umsetzen. Eine Bestätigung, dass Ihr Widerspruch umgesetzt wurde, erfolgt nicht.

Wenn Ihr Widerspruch nicht ohne weiteres umgesetzt werden kann, wird sich Google wieder mit Ihnen in Verbindung setzen. Sie erhalten einen Brief, in dem Sie auf die Möglichkeit der eigenen Umsetzung des Widerspruchs im Internet hingewiesen werden (siehe 5.4). Außerdem erhalten Sie ein Formular, in dem Sie nähere Angaben zu Ihrem Gebäude oder Grundstück machen können. Wenn Sie von dem Internet-Tool keinen Gebrauch machen wollen oder können, füllen Sie dieses Formular aus und schicken es an Google zurück. Mit diesen ergänzenden Angaben sollte Google Ihr Haus identifizieren und Ihren Widerspruch umsetzen können.

#### **5.4 Wie ist das Verfahren, wenn ich elektronisch Vorab-Widerspruch einlegen möchte?**

Sie gehen im Internet auf die von Google bekanntgegebene Seite des Online-Tools

#### [http://www.google.de/streetview.](http://www.google.de/streetview)

Innerhalb dieses Programms werden Sie auf eine Satellitenkarte geführt (diese Seite basiert auf Google Maps, es sind nicht die Street View-Bilder), auf der Sie die genaue Position Ihres Hauses oder Grundstücks markieren müssen. Neben Ihrer Anschrift müssen Sie auch eine E-Mail-Adresse angeben.

Daraufhin wird Ihnen per E-Mail ein Link geschickt, der auf eine Verifizierungsseite führt. Sie erhalten dann einen Brief von Google an die von Ihnen angegebene Anschrift. Dieser Brief enthält einen Verifizierungscode, den Sie auf der Verifizierungsseite eingeben. Nach erfolgter Verifizierung wird Ihr Widerspruch in Street View umgesetzt.

Street View wird zunächst in den Städten Berlin, Bielefeld, Bochum, Bonn, Bremen, Dortmund, Dresden, Duisburg, Düsseldorf, Essen, Frankfurt am Main, Hamburg, Hannover, Köln, Leipzig, Mannheim, München, Nürnberg, Stuttgart und Wuppertal gestartet. Sofern Sie ein Gebäude oder Grundstück in einer dieser Städte unkenntlich machen lassen möchten, müssen Sie den Verifizierungscode spätestens 3 Wochen nach Schließung des Tools (bei Schließung am 15. September 2010 also bis zum 6. Oktober 2010) auf der Verifizierungsseite eingeben. Für alle anderen Gebiete kann der Verifizierungscode mindestens bis zum 31.12.2010 eingegeben werden.

#### **5.5 Ich habe bereits per Brief oder Fax Vorab-Widerspruch eingelegt, was passiert nun?**

Das Verfahren entspricht dem unter dem Punkt 5.3 beschriebenen Verfahren. Google hat zugesichert, alle bereits per Brief oder Fax eingegangenen Widersprüche vor Veröffentlichung der Bilder im Internet umzusetzen.

#### **5.6 Ich habe bereits per E-Mail Vorab- Widerspruch eingelegt, was passiert nun?**

Sie erhalten von Google eine Benachrichtigung, mit der Sie auf die Verfügbarkeit des Online-Tools hingewiesen werden. Verfahren Sie anschließend wie in Punkt 5.4 beschrieben.

# **6. Vorab-Widerspruch gegen die Veröffentlichung von Personen und Fahrzeugen**

#### **6.1 Wie und wo kann ich Vorab- Widerspruch einlegen?**

Wenn Sie gegen die Darstellung von Personen und Kfz über die Verpixelung des Gesichts und des Kennzeichens Ihres Kfz hinaus Widerspruch einlegen wollen, so müssen Sie dies schriftlich tun, da hierfür kein Tool zur Verfügung gestellt wird: **Google Germany GmbH, betr.: Street View, ABC-Straße 19, 20354 Hamburg**.

#### **6.2 Wie ist das Verfahren, wenn ich schriftlich Vorab-Widerspruch einlegen möchte**

Bei einem Widerspruch gegen die Abbildung von Personen oder Kfz sollten Sie möglichst genau mitteilen, wann und wo die Aufnahme stattfand, und Sie sollten die Person oder das Kfz möglichst genau beschreiben (z.B. bei Personen: auffällige Kleidung, Kinderwagen, angeleinter Hund; bei Kfz: Fahrzeugtyp und -modell, Farbe, auffällige Lackierungen oder Schäden am Auto).

Google geht davon aus, dass nur in Einzelfällen und nur mit sehr präzisen und zutreffenden Angaben zu Ort und Zeit der Aufnahme und einer detaillierten Beschreibung der Person bzw. des Kfz ein Auffinden der entsprechenden Aufnahme gelingen wird.

#### **6.4 Ich habe bereits schriftlich Vorab- Widerspruch eingelegt, was passiert nun?**

Google wird versuchen, den Widerspruch mit Hilfe der von Ihnen gegebenen Informationen umzusetzen. Bedauerlicherweise hat Google sich nicht bereit erklärt, Sie zu informieren, wenn dieser Versuch nicht gelingt.

#### **6.5 Ich habe bereits per E-Mail Vorab- Widerspruch eingelegt, was passiert nun?**

Google wird Ihnen den Eingang bestätigen und Sie um eine schriftliche Konkretisierung der Angaben bitten.

# **7. Was kann ich tun, wenn ich die Vorab-Widerspruchsfrist versäumt habe?**

Sollte die Vorab-Widerspruchsfrist bereits verstrichen sein, können Sie ihren Widerspruch auch noch nach der Veröffentlichung der Abbildungen einlegen. Dazu ist der Button "Probleme melden" im Dienst Google Street View (sobald dieser verfügbar ist) anzuklicken und das Haus, Grundstück, die Person oder das Kfz, die unkenntlich gemacht werden sollen, zu markieren. Google hat zugesichert, dies dann zeitnah umzusetzen.

#### **6.3 Wie ist das Verfahren, wenn ich elektronisch Vorab-Widerspruch einlegen möchte?**

Ein elektronischer Vorab-Widerspruch gegen die Abbildung von Personen und Kfz ist **nicht** möglich.

# **Verfahrensablauf beim Vorabwiderspruch gegen die Veröffentlichung verfahrensablauf beim Vorabwiderspruch gegen die Veröffentlichung** im Internetdienst Google Street-View **von Gebäude- und Grundstücksansichten**

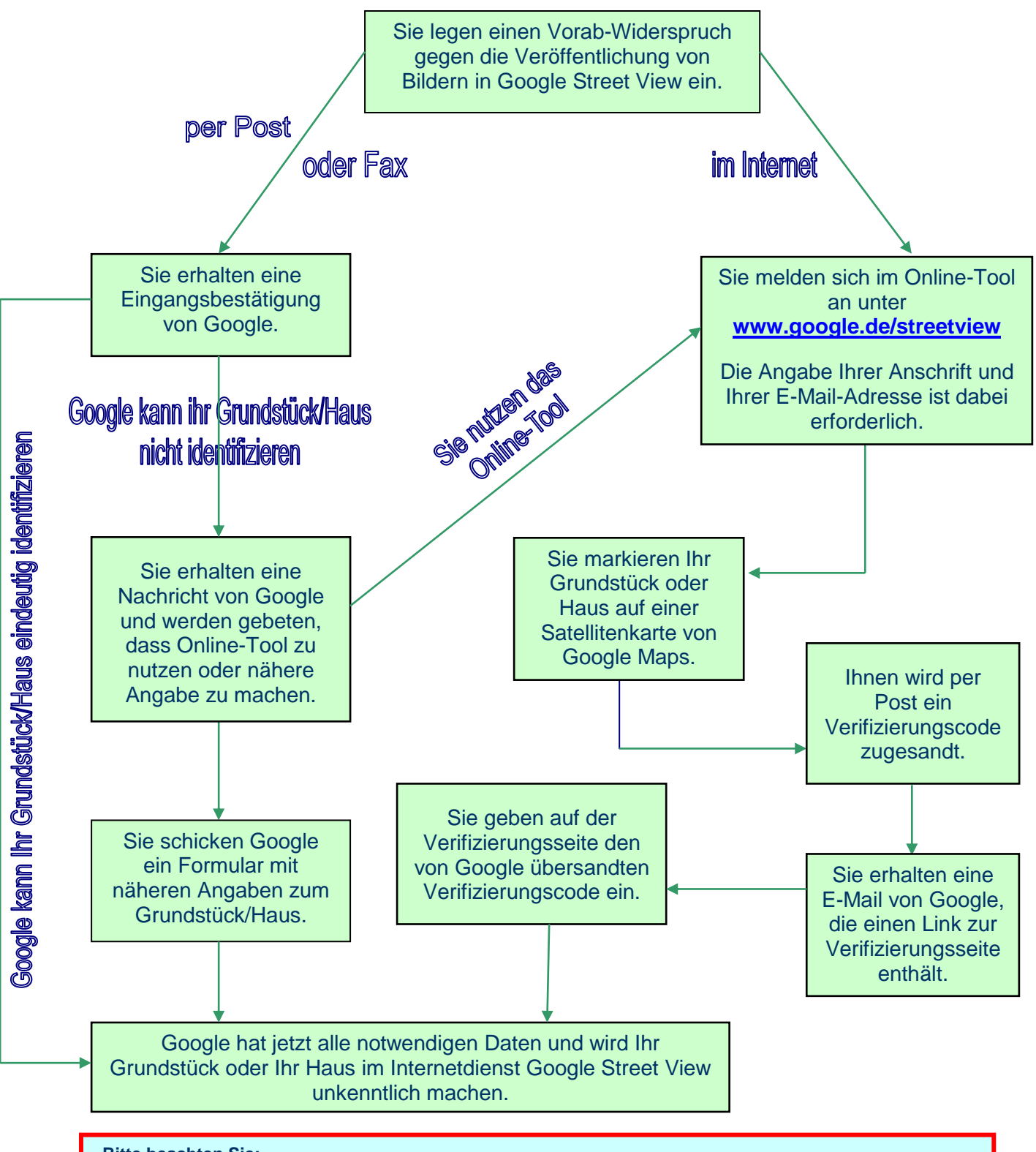

#### **Bitte beachten Sie:**

- **Sie können Ihren Vorab-Widerspruch einlegen, solange das Online-Tool geöffnet ist, mind. aber 4 Wochen ab Öffnung.**
- **Nach Schließung des Online-Tools haben Sie noch 3 Wochen Zeit, sich zu verifizieren.**
- **Gegen die Veröffentlichung von Bildern Ihrer Person oder Ihres Kfz können Sie nur schriftlich und nur mit näheren Angaben (Beschreibung, Ort und möglichst Zeitpunkt der Aufnahme) widersprechen**
- **Sie können auch nach Veröffentlichung der Bilder in Street View noch Widerspruch einlegen.**

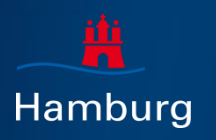